<span id="page-0-0"></span>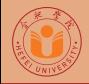

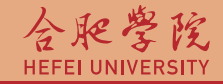

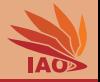

# Distributed Computing Lesson 8: Threads and Parallelism

Thomas Weise · 汤卫思 [tweise@hfuu.edu.cn](mailto:tweise@hfuu.edu.cn) · <http://www.it-weise.de>

Hefei University, South Campus 2 | 合肥学院 南艳湖校区/南2区<br>Computer Science and Technology | 计算机科学与技术系 Faculty of Computer Science and Technology | 计算机科学与技<br>Institute of Applied Optimization | 应用优化研究所 Institute of Applied Optimization | 应用优化研究所<br>shan District. Hefei. Anhui. China | 中国 安徽省 合肥市 蜀山区 230601 230601 Shushan District, Hefei, Anhui, China | 中国 安徽省 合肥市 蜀山区 23<br>- Econ. & Tech. Devel. Zone. Jinxiu Dadao 99 | 经济技术开发区 锦绣大道99号 Econ. & Tech. Devel. Zone, Jinxiu Dadao 99

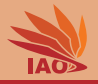

## **1** [Processing Models](#page-3-0)

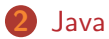

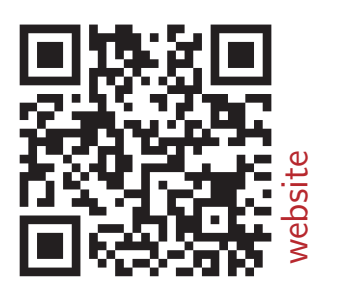

[Distributed Computing](#page-0-0) Thomas Weise 2/20

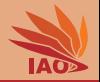

- Servers need to deal with multiple clients at the same time.
- Dealing with clients may involve  $I/O$  to/from the disk or communication with other processes, meaning that at times, the CPU does no real work for a task (but waits for I/O completion)?
- The CPU time can be used more efficiently if "shared" between clients.
- Threads allow for having multiple, independent, (quasi-)parallel streams of execution in a program.
- Threads are resources that can be pooled and cached.

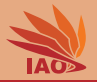

<span id="page-3-0"></span>• Distributed systems are inherently parallel

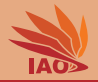

- Distributed systems are inherently parallel
- On each node, some process may be running

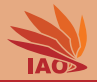

- Distributed systems are inherently parallel
- On each node, some process may be running
- Multiple nodes may communicate at the same time

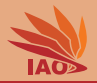

- Distributed systems are inherently parallel
- On each node, some process may be running
- Multiple nodes may communicate at the same time
- Multiple connection requests or data packets may arrive at a server socket at the same time or close to each other

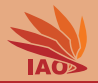

- Distributed systems are inherently parallel
- On each node, some process may be running
- Multiple nodes may communicate at the same time
- Multiple connection requests or data packets may arrive at a server socket at the same time or close to each other
- The examples so far process one request  $(=$  job) at a time, roughly in FIFO order

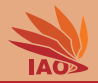

- Distributed systems are inherently parallel
- On each node, some process may be running
- Multiple nodes may communicate at the same time
- Multiple connection requests or data packets may arrive at a server socket at the same time or close to each other
- The examples so far process one request  $(=$  job) at a time, roughly in FIFO order
- If we have a single processor and no blocking (system) calls during a job, this is OK

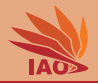

- Distributed systems are inherently parallel
- On each node, some process may be running
- Multiple nodes may communicate at the same time
- Multiple connection requests or data packets may arrive at a server socket at the same time or close to each other
- The examples so far process one request  $(=$  job) at a time, roughly in FIFO order
- If we have a single processor and no blocking (system) calls during a job, this is OK
- Usually, we have multiple (virtual) processors AND blocking system calls

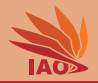

- Distributed systems are inherently parallel
- On each node, some process may be running
- Multiple nodes may communicate at the same time
- Multiple connection requests or data packets may arrive at a server socket at the same time or close to each other
- The examples so far process one request  $(=$  job) at a time, roughly in FIFO order
- If we have a single processor and no blocking (system) calls during a job, this is OK
- Usually, we have multiple (virtual) processors AND blocking system calls
- We waste runtime.

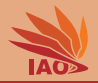

- Distributed systems are inherently parallel
- On each node, some process may be running
- Multiple nodes may communicate at the same time
- Multiple connection requests or data packets may arrive at a server socket at the same time or close to each other
- The examples so far process one request  $(=$  job) at a time, roughly in FIFO order
- If we have a single processor and no blocking (system) calls during a job, this is OK
- Usually, we have multiple (virtual) processors AND blocking system calls
- We waste runtime.
- So what to do?

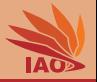

• First and second generation systems: only single program in execution

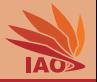

- First and second generation systems: only single program in execution
- For better resource utilization: multiple programs loaded, "switching" of active process

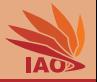

- First and second generation systems: only single program in execution
- For better resource utilization: multiple programs loaded, "switching" of active process
- Preemptive multitasking: "switching" performed by the operating system, e.g., via timer interrupt

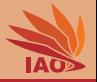

- First and second generation systems: only single program in execution
- For better resource utilization: multiple programs loaded, "switching" of active process
- Preemptive multitasking: "switching" performed by the operating system, e.g., via timer interrupt
- Scheduling: decision about which activity should be execute when in order to optimize characteristics (response time, throughput)

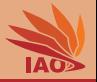

- First and second generation systems: only single program in execution
- For better resource utilization: multiple programs loaded, "switching" of active process
- Preemptive multitasking: "switching" performed by the operating system, e.g., via timer interrupt
- Scheduling: decision about which activity should be execute when in order to optimize characteristics (response time, throughput)
- 3rd generation systems: virtualization: memory, processors

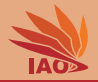

• Processes are the basic activities of a system

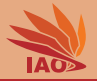

- Processes are the basic activities of a system
- Processes use resources exclusively

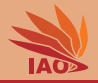

- Processes are the basic activities of a system
- Processes use resources exclusively, e.g.,
	- **1** (virtual) memory

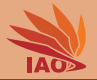

- Processes are the basic activities of a system
- Processes use resources exclusively, e.g.,
	- **1** (virtual) memory:
		- each process has an own virtual address space

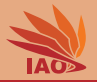

- Processes are the basic activities of a system
- Processes use resources exclusively, e.g.,
	- **1** (virtual) memory:
		- each process has an own virtual address space
		- other processes cannot read or write into this memory (except for shared memory)

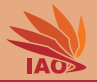

- Processes are the basic activities of a system
- Processes use resources exclusively, e.g.,
	- **1** (virtual) memory:
		- each process has an own virtual address space
		- other processes cannot read or write into this memory (except for shared memory)
		- processes thus "think" that they are "alone" in the memory

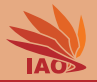

- Processes are the basic activities of a system
- Processes use resources exclusively, e.g.,
	- **1** (virtual) memory:
		- each process has an own virtual address space
		- other processes cannot read or write into this memory (except for shared memory)
		- processes thus "think" that they are "alone" in the memory
		- see operating systems lectures  $[1-11]$ ...

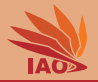

- Processes are the basic activities of a system
- Processes use resources exclusively, e.g.,
	- **1** (virtual) memory
	- 2 (virtual) processor

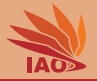

- Processes are the basic activities of a system
- Processes use resources exclusively, e.g.,
	- **1** (virtual) memory
	- 2 (virtual) processor:
		- scheduling transparent for processes

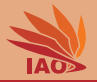

- Processes are the basic activities of a system
- Processes use resources exclusively, e.g.,
	- (virtual) memory
	- 2 (virtual) processor:
		- scheduling transparent for processes
		- processes think they have their own processor on which only they are executed

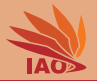

- Processes are the basic activities of a system
- Processes use resources exclusively, e.g.,
	- (virtual) memory
	- 2 (virtual) processor:
		- scheduling transparent for processes
		- processes think they have their own processor on which only they are executed
		- see operating systems lectures  $[1-11]$ ...

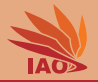

- Processes are the basic activities of a system
- Processes use resources exclusively, e.g.,
	- **1** (virtual) memory
	- 2 (virtual) processor
	- <sup>3</sup> other resources

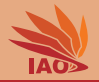

- Processes are the basic activities of a system
- Processes use resources exclusively, e.g.,
	- **1** (virtual) memory
	- 2 (virtual) processor
	- **3** other resources
		- usually via "handles", i.e., unique IDs identifying resource owner which are valid only inside the process which acquired them
		- sockets in C are such handles, socket objects in Java map to handles

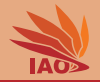

- Processes are the basic activities of a system
- Processes use resources exclusively, e.g.,
	- **1** (virtual) memory
	- 2 (virtual) processor
	- **3** other resources
		- usually via "handles", i.e., unique IDs identifying resource owner which are valid only inside the process which acquired them
		- sockets in C are such handles, socket objects in Java map to handles
		- handles not visible/useful for other processes

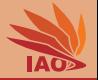

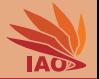

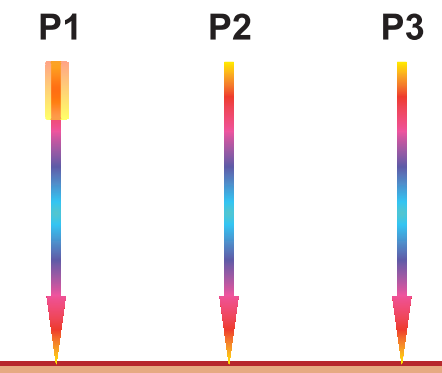

[Distributed Computing](#page-0-0) Thomas Weise 7/20

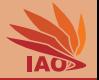

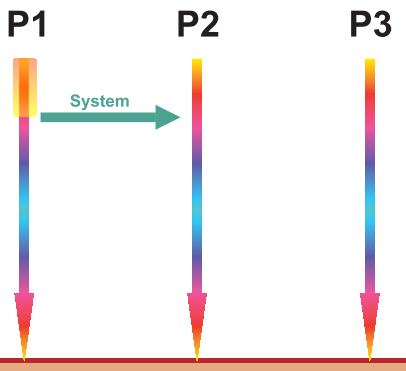

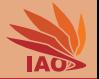

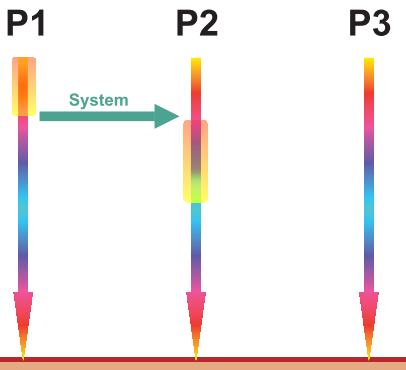

[Distributed Computing](#page-0-0) Thomas Weise 7/20

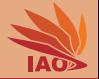

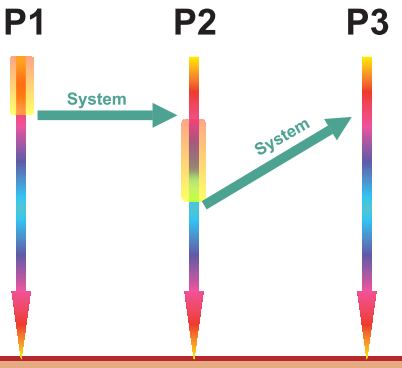

[Distributed Computing](#page-0-0) Thomas Weise 7/20
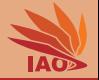

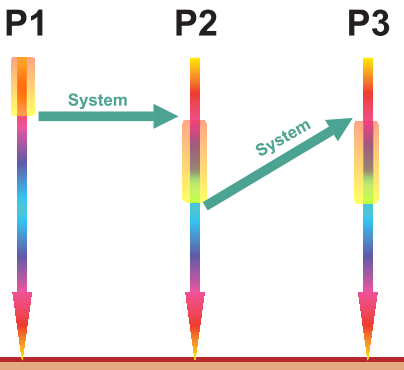

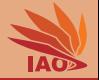

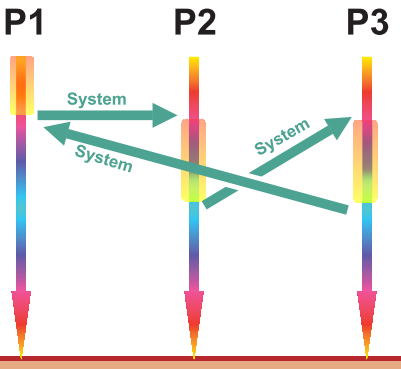

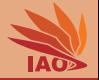

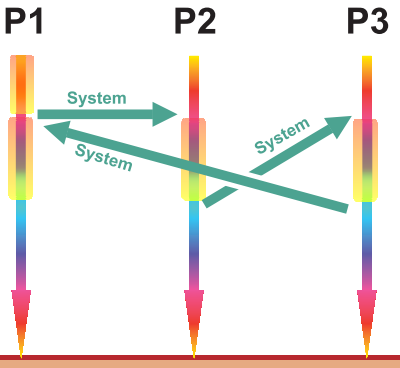

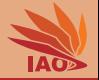

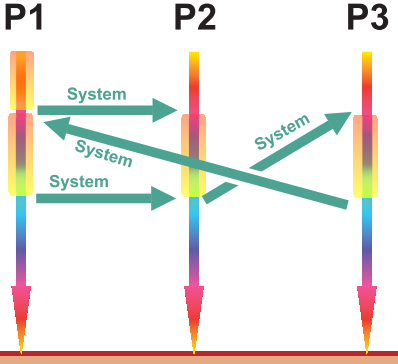

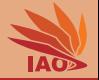

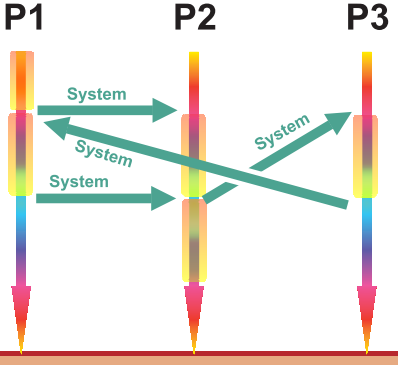

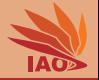

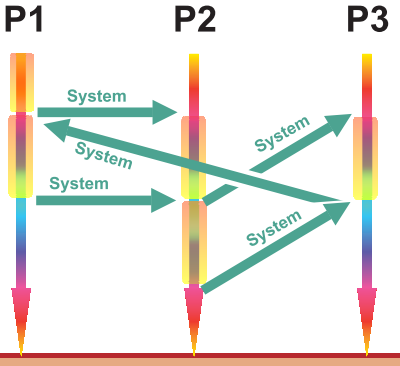

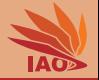

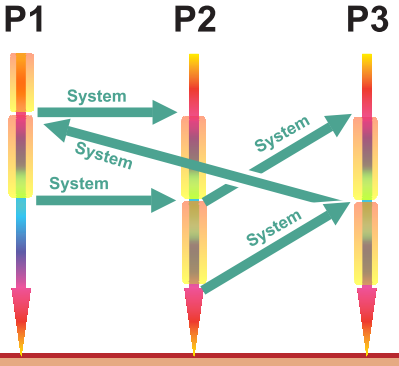

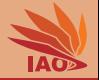

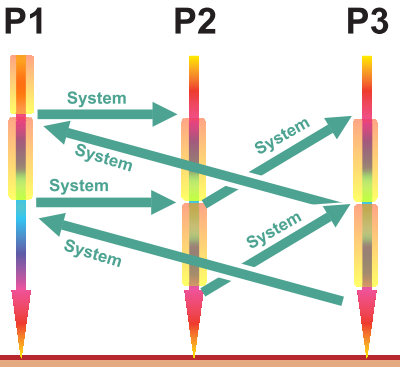

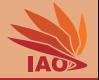

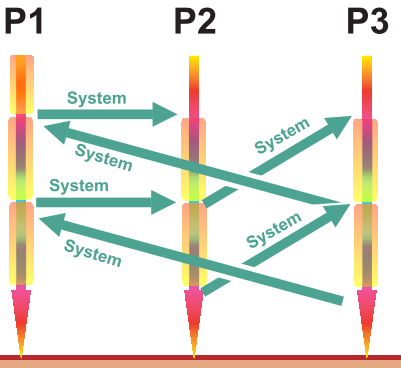

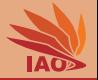

- Processes run quasi-parallel: OS performs context switches  $[1-11]$
- storing registers and process counter in PCB

#### Parallelism: Context Switch

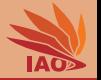

- Processes run quasi-parallel: OS performs context switches  $[1-11]$
- storing registers and process counter in PCB
- selecting next process (PCB)

### Parallelism: Context Switch

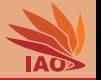

- Processes run quasi-parallel: OS performs context switches [1-11]
- storing registers and process counter in PCB
- selecting next process (PCB)
- restoring registers, instruction pointer, virtual memory table pointer

### Parallelism: Context Switch

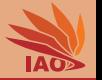

- Processes run quasi-parallel: OS performs context switches  $[1-11]$
- storing registers and process counter in PCB
- selecting next process (PCB)
- restoring registers, instruction pointer, virtual memory table pointer
- flushing of caches

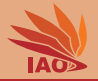

#### • Creation of a new process involves a couple of steps

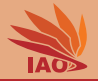

- Creation of a new process involves a couple of steps:
	- allocating new Process Control Block (PCB)

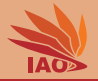

- Creation of a new process involves a couple of steps:
	- allocating new Process Control Block (PCB)
	- initializing other data structures (e.g., for virtual memory)

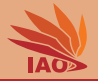

- Creation of a new process involves a couple of steps:
	- allocating new Process Control Block (PCB)
	- initializing other data structures (e.g., for virtual memory)
	- loading first few pages from program code

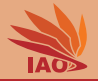

- Creation of a new process involves a couple of steps:
	- allocating new Process Control Block (PCB)
	- initializing other data structures (e.g., for virtual memory)
	- loading first few pages from program code
	- loading required libraries

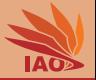

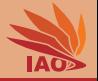

• Security: other processes cannot read memory / confidential data

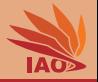

- Security: other processes cannot read memory / confidential data
- Safety: if one process fails, it cannot influence other processes directly
- Disadvantages?

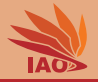

- Security: other processes cannot read memory / confidential data
- Safety: if one process fails, it cannot influence other processes directly
- Virtual memory: More memory can be used than actually physically available
- Disadvantages?

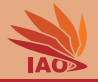

- Security: other processes cannot read memory / confidential data
- Safety: if one process fails, it cannot influence other processes directly
- Virtual memory: More memory can be used than actually physically available

## • Disadvantages?

• Inter-process communication (IPC) slow

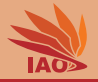

- Security: other processes cannot read memory / confidential data
- Safety: if one process fails, it cannot influence other processes directly
- Virtual memory: More memory can be used than actually physically available

- Inter-process communication (IPC) slow
- context switch slow

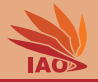

- Security: other processes cannot read memory / confidential data
- Safety: if one process fails, it cannot influence other processes directly
- Virtual memory: More memory can be used than actually physically available

- Inter-process communication (IPC) slow
- context switch slow
- explicit sharing of data/information complicated

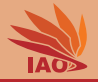

- Security: other processes cannot read memory / confidential data
- Safety: if one process fails, it cannot influence other processes directly
- Virtual memory: More memory can be used than actually physically available

- Inter-process communication (IPC) slow
- context switch slow
- explicit sharing of data/information complicated
- initialization/management time and resource consuming

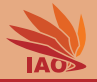

- Security: other processes cannot read memory / confidential data
- Safety: if one process fails, it cannot influence other processes directly
- Virtual memory: More memory can be used than actually physically available

- Inter-process communication (IPC) slow
- context switch slow
- explicit sharing of data/information complicated
- initialization/management time and resource consuming
- passing of handles complex

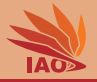

• "Lightweight Processes"

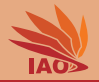

- "Lightweight Processes"
	- a process can own an arbitrary number of threads

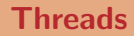

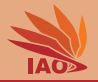

- "Lightweight Processes"
	- a process can own an arbitrary number of threads
	- all threads of a process run quasi-parallel to each other

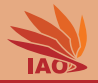

- "Lightweight Processes"
	- a process can own an arbitrary number of threads
	- all threads of a process run quasi-parallel to each other
	- scheduling via OS (kernel-mode threads) or owning process (usermode threads)

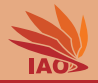

- "Lightweight Processes"
	- a process can own an arbitrary number of threads
	- all threads of a process run quasi-parallel to each other
	- scheduling via OS (kernel-mode threads) or owning process (usermode threads)
	- all threads of one process share the resources of this process

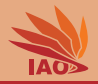

- "Lightweight Processes"
	- a process can own an arbitrary number of threads
	- all threads of a process run quasi-parallel to each other
	- scheduling via OS (kernel-mode threads) or owning process (usermode threads)
	- all threads of one process share the resources of this process
	- all threads of one process reside in this processes address space

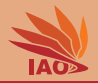

- "Lightweight Processes"
	- a process can own an arbitrary number of threads
	- all threads of a process run quasi-parallel to each other
	- scheduling via OS (kernel-mode threads) or owning process (usermode threads)
	- all threads of one process share the resources of this process
	- all threads of one process reside in this processes address space
	- each thread has private stack and virtual processor

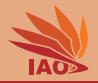

- "Lightweight Processes"
	- a process can own an arbitrary number of threads
	- all threads of a process run quasi-parallel to each other
	- scheduling via OS (kernel-mode threads) or owning process (usermode threads)
	- all threads of one process share the resources of this process
	- all threads of one process reside in this processes address space
	- each thread has private stack and virtual processor
- Context switch much faster: caches do not need to be flushed, virtual memory does not need to be switched

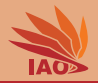

- "Lightweight Processes"
	- a process can own an arbitrary number of threads
	- all threads of a process run quasi-parallel to each other
	- scheduling via OS (kernel-mode threads) or owning process (usermode threads)
	- all threads of one process share the resources of this process
	- all threads of one process reside in this processes address space
	- each thread has private stack and virtual processor
- Context switch much faster: caches do not need to be flushed, virtual memory does not need to be switched
- No security threat: all threads in one process are part of the same program
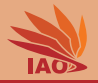

• Traditionally: Web Servers fork ed in Unix

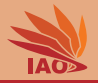

- Traditionally: Web Servers fork ed in Unix:
	- multi-process systems

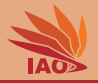

- Traditionally: Web Servers fork ed in Unix:
	- multi-process systems
	- safe

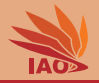

- Traditionally: Web Servers fork ed in Unix:
	- multi-process systems
	- safe
	- high resource consumption

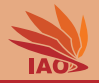

- Traditionally: Web Servers fork ed in Unix:
	- multi-process systems
	- safe
	- high resource consumption
	- for each request, a new process is created, which costs time before the request is processed

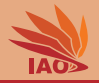

- Traditionally: Web Servers fork ed in Unix:
	- multi-process systems
	- safe
	- high resource consumption
	- for each request, a new process is created, which costs time before the request is processed
- Multi-threaded servers

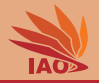

- Traditionally: Web Servers fork ed in Unix:
	- multi-process systems
	- safe
	- high resource consumption
	- for each request, a new process is created, which costs time before the request is processed
- Multi-threaded servers:
	- multiple threads process client requests in parallel
	- faster
	- less secure/safe: 1 compromised thread can compromise the whole server process

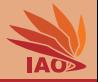

• Java has built-in, easy-to-use support for multi-threadding  $[12-16]$ 

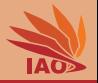

- Java has built-in, easy-to-use support for multi-threadding  $[12-16]$
- Class Thread

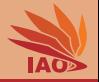

- Java has built-in, easy-to-use support for multi-threadding  $[12-16]$
- Class Thread :
	- has method void run() which does the work and can be overridden

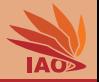

- Java has built-in, easy-to-use support for multi-threadding  $[12-16]$
- Class Thread :
	- has method void run() which does the work and can be overridden
	- is started with void start()

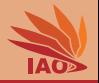

- Java has built-in, easy-to-use support for multi-threadding  $[12-16]$
- Class Thread :
	- has method void run() which does the work and can be overridden
	- is started with void start()
	- we can wait until it is finished with void join()

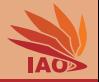

- Java has built-in, easy-to-use support for multi-threadding  $[12-16]$
- Class Thread :
	- has method void run() which does the work and can be overridden
	- is started with void start()
	- we can wait until it is finished with void join()
- Interface Runnable

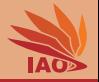

- Java has built-in, easy-to-use support for multi-threadding  $[12-16]$
- Class Thread :
	- has method void run() which does the work and can be overridden
	- is started with void start()
	- we can wait until it is finished with void join()
- Interface Runnable
	- has method void run() which may do some work

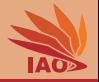

- Java has built-in, easy-to-use support for multi-threadding  $[12-16]$
- Class Thread:
	- has method void run() which does the work and can be overridden
	- is started with void start()
	- we can wait until it is finished with void join()
- Interface Runnable
	- has method void run() which may do some work
	- can be passed into the constructor of Thread , thread will then execute run() when started

## Multi-Threaded HTTP Server / Java

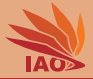

#### Listing: MinHTTPServerMultiThread.java Multi-Threaded HTTP Server / Java

```
import java.io.BufferedReader; import java.io.File; import java.io.FileInputStream; import java.io.InputStreamReader;<br>import java.io.OutputStreamWriter: import java.io.PrintWriter: import java.net.ServerSocket: import java
import java . io . OutputStreamWriter ; import java . io . PrintWriter ; import java . net . ServerSocket ; import java . net . Socket ;
public class MinHTTPServerMultiThread {
 public static final void main(final String[] args) {<br>ServerSocket server: Socket client:
   ServerSocket server: Socket
   try {
      server = new ServerSocket (9995) ; // create server socket 1 + 2)
       for (;;) { //forever...<br>client = server.accept(); //wait for and accept incoming connection 3)
        new Thread (new Job ( client ) ) . start () ; // create and start a new thread to process the request
     }
} catch ( Throwable t ) {
      t . printStackTrace () ;
 }
 private static final class Job implements Runnable { // the job class : process one request ; Runnable is the key interface
   private final Socket m_client ; // the client socket to process
    Job (final Socket client) { // create a job for a given socket
      this . m_client = client ;
    }
    @Override // this method is executed by the thread that was created with this object as constructor parameter
    public final void run () { // process the client socket : exactly the same as in the MinHTTPServer example
      BufferedReader br; PrintWriter pw; String s; File f;<br>byte[] bs; FileInputStream fis; Throwable x; int i;
                        bs; FileInputStream fis; Throwable x; int i;
      try {
      br = new BufferedReader(new InputStreamReader(this.m client.wetInputStream ())) : // read character data
      pw = new PrintWriter(new OutputStreamWriter(this.m_client.getOutputStream(), "ISO_8859-1")); //chose the right encoding ! <sup>[17, 17</sup>]
      process : { // 4 + 3)
        x = \text{null}try {
          while ((e = br readLine()) != null) { //read text from connection line-by-line until end
             if (a .startsWith("GET..")) { // try to find the GET command in the HTTP request ERI
               f = new File(a.aubstring(4, a.indexOf('u', 4)).replace('/', File.separatorChar)); //in a very crude way, extract the requested path from that command
               bs = new byte [(int) (f.length ())]; //allocate a buffer of the right size<br>fis = new FileInputStream(f); //open the file
               fis = new FileInputStream(f);<br>i = fis.read(bs);
               i = fis.read(bs); //read the complete file into memory<br>fis.close(); //close the file
                                                           fis . close () ; // close the file
               pw . write (" HTTP /1.1 200 OK \ r \ n \ r \ n ") ; pw . flush () ; // send " success " according to [17, 18]
               this m_2 client . getOutputStream () . write (bs , 0, i); //... and the file content q_1 + q_2<sup>)</sup>
                                                               break process ; // ok , we are finished here
         }
} catch ( Throwable t ) { x = t ; } // if request fails , remember why
         //hm, we did not find the file or had an error [17, 18]
        pw . write ("HTTP /1.1 .404 Not Found \ r\n\r\nchtml > chead > ctitle >404</rtitle ></head > choad >>chit a04 - Not found </h1><wr>><//><//>
        if(x != null) { x.printStackTrace(pw); } //write the error message (notice the <pre>... </pre> wrapper) pu.write("</pre></body></html"); //end the html body
        pw.write("</pre></body></html");
        pw . flush () ; // and flush ( 4 + 3))
      this . m_client . close () ; }// 4)
      catch (Throwable error) { error. printStackTrace(): }
                   } Distributed Computing Thomas Weise 13/20
```
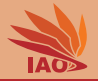

• Now we create a new thread for every single request

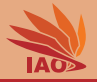

- Now we create a new thread for every single request
	- Wasteful: many threads are created and used only once (threads are OS resources)

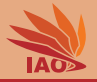

- Now we create a new thread for every single request
	- Wasteful: many threads are created and used only once (threads are OS resources)
	- What if very many requests come at a time? Fraction of runtime/thread will go down to 0

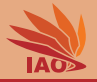

- Now we create a new thread for every single request
	- Wasteful: many threads are created and used only once (threads are OS resources)
	- What if very many requests come at a time? Fraction of runtime/thread will go down to 0
- A thread pool keeps n threads and has a job queue

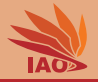

- Now we create a new thread for every single request
	- Wasteful: many threads are created and used only once (threads are OS resources)
	- What if very many requests come at a time? Fraction of runtime/thread will go down to 0
- A thread pool keeps n threads and has a job queue
	- If a thread is idle, it takes a job out of the queue and processes it

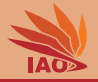

- Now we create a new thread for every single request
	- Wasteful: many threads are created and used only once (threads are OS resources)
	- What if very many requests come at a time? Fraction of runtime/thread will go down to 0
- A thread pool keeps n threads and has a job queue
	- If a thread is idle, it takes a job out of the queue and processes it
	- If no job is in the queue, it waits for the next job

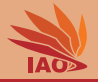

- Now we create a new thread for every single request
	- Wasteful: many threads are created and used only once (threads are OS resources)
	- What if very many requests come at a time? Fraction of runtime/thread will go down to 0
- A thread pool keeps n threads and has a job queue
	- If a thread is idle, it takes a job out of the queue and processes it
	- If no job is in the queue, it waits for the next job
	- After it is finished, it becomes idle again

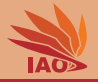

- Now we create a new thread for every single request
	- Wasteful: many threads are created and used only once (threads are OS resources)
	- What if very many requests come at a time? Fraction of runtime/thread will go down to 0
- A thread pool keeps n threads and has a job queue
	- If a thread is idle, it takes a job out of the queue and processes it
	- If no job is in the queue, it waits for the next job
	- After it is finished, it becomes idle again
	- A job is executed by at most 1 thread

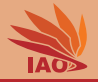

- Now we create a new thread for every single request
	- Wasteful: many threads are created and used only once (threads are OS resources)
	- What if very many requests come at a time? Fraction of runtime/thread will go down to 0
- A thread pool keeps n threads and has a job queue
	- If a thread is idle, it takes a job out of the queue and processes it
	- If no job is in the queue, it waits for the next job
	- After it is finished, it becomes idle again
	- A job is executed by at most 1 thread
- ExecutorService is an interface of classes that can execute Runnable s

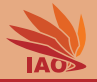

- Now we create a new thread for every single request
	- Wasteful: many threads are created and used only once (threads are OS resources)
	- What if very many requests come at a time? Fraction of runtime/thread will go down to 0
- A thread pool keeps n threads and has a job queue
	- If a thread is idle, it takes a job out of the queue and processes it
	- If no job is in the queue, it waits for the next job
	- After it is finished, it becomes idle again
	- A job is executed by at most 1 thread
- ExecutorService is an interface of classes that can execute Runnable S
- Executors.newFixedThreadPool(n) creates a thread-pool based ExecutorService

## Thread-Pooled HTTP Server / Java

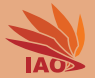

#### Listing: MinHTTPServerThreadPool.java Thread-Pooled HTTP Server / Java

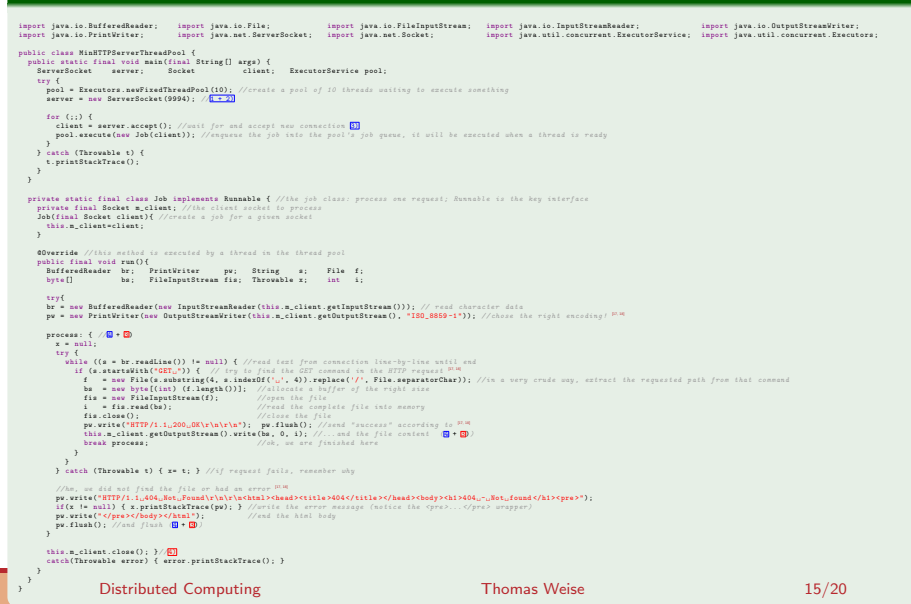

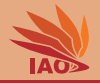

- Parallelism may increase server performance significantly.
- The concept of threads allows for pre-emptive multi-tasking of different (quasi-)parallel strands of a process.
- The class Thread implements this in Java.
- Each client of a server can be processed by a different thread.
- Since Thread s are expensive system resources, thread pools can hold a set of threads to be re-used for future clients after having completed a task.

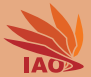

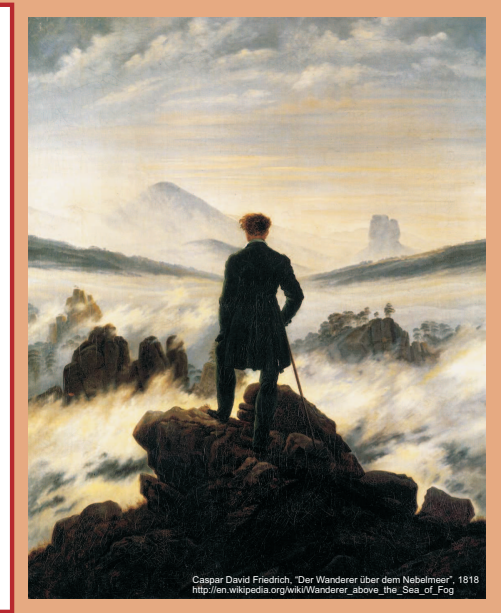

谢谢 Thank you

Thomas Weise [汤卫思] [tweise@hfuu.edu.cn](mailto:tweise@hfuu.edu.cn) [http://www.it-weise.de](mailto:http://www.it-weise.de)

Hefei University, South Campus 2 Institute of Applied Optimization Shushan District, Hefei, Anhui, China

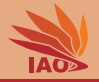

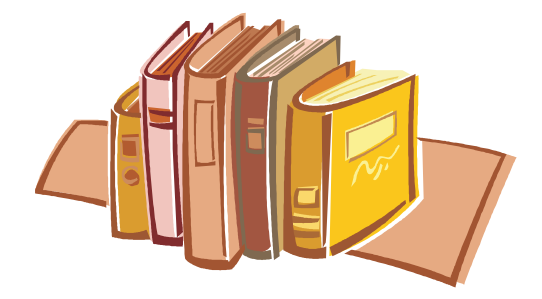

## Bibliography I

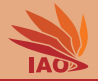

- 1. William Stallings. *Operating Systems: Internals and Design Principles*. Gradience Online Accelerated Learning Series (GOAL). Upper Saddle River, NJ, USA: Pearson Education and Upper Saddle River, NJ, USA: Prentice Hall International Inc., 2004. ISBN 0029464919, 0130319996, 0131479547, 0131809776, 0136006329, 0138874077, 0139179984, 9780029464915, 9780130319999, 978-0131479548, 9780131809772, 978-0136006329, 9780138874070, and 9780139179983. URL <http://books.google.de/books?id=dBQFXs5NPEYC>.
- 2. Gary J. Nutt. *Operating Systems: A Modern Perspective*. Reading, MA, USA: Addison-Wesley Publishing Co. Inc., 2002. ISBN 0201741962 and 9780201741964. URL <http://books.google.de/books?id=AHBGAAAAYAAJ>.
- 3. Andrew Stuart Tanenbaum. *Modern Operating Systems*. Upper Saddle River, NJ, USA: Pearson Education and Upper Saddle River, NJ, USA: Prentice Hall International Inc., 2008. ISBN 0136006639 and 978-0136006633. URL <http://books.google.de/books?id=y22rPwAACAAJ>.
- 4. Jean Bacon and Tim Harris. *Operating Systems: Concurrent and Distributed Software Design*. International Computer Science Series. Reading, MA, USA: Addison-Wesley Publishing Co. Inc., 2003. ISBN 0321117891 and 9780321117892. URL <http://books.google.de/books?id=kkaaH3Q19Z4C>.
- 5. Harvey M. Deitel, Paul J. Deitel, and David R. Choffnes. *Operating Systems*. Upper Saddle River, NJ, USA: Pearson Education and Upper Saddle River, NJ, USA: Prentice Hall International Inc., 2004. ISBN 0131828274 and 9780131828278. URL <http://books.google.de/books?id=M45QAAAAMAAJ>.
- 6. Mukesh Singhal and Niranjan G. Shivaratri. *Advanced Concepts in Operating Systems*. McGraw-Hill Series in Computer Science: Systems and Languages. Maidenhead, England, UK: McGraw-Hill Ltd., 1994. ISBN 007057572X and 9780070575721. URL <http://books.google.de/books?id=sLlQAAAAMAAJ>.
- 7. Andrew Stuart Tanenbaum and Albert S. Woodhull. *Operating Systems: Design and Implementation*. Upper Saddle River, NJ, USA: Pearson Education, 2009. ISBN 0135053765 and 9780135053768. URL <http://books.google.de/books?id=MOQhQAAACAAJ>.
- 8. David A. Solomon and Mark E. Russinovich. *Inside Microsoft Windows 2000*. Microsoft Programming Series. Redmond, WA, USA: Microsoft Press, 2000. ISBN 0735610215 and 9780735610217. URL <http://books.google.de/books?id=3xqBRAAACAAJ>.
- 9. Len Bass, Paul Clements, and Rick Kazman. *Software Architecture in Practice*. SEI Series in Software Engineering. Reading, MA, USA: Addison-Wesley Professional, 2003. ISBN 0321154959 and 9780321154958. URL <http://books.google.de/books?id=mdiIu8Kk1WMC>.
- 10. Winfried Kalfa. *Betriebssysteme*, volume 24 of *Informatik, Kybernetik, Rechentechnik*. Berlin, Germany: Akademie Verlag, 1988. ISBN 3055004779 and 9783055004773. URL <http://books.google.de/books?id=Pm8mAAAACAAJ>.

# Bibliography II

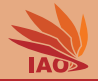

- 11. Jürgen Grothe and Winfried Kalfa. *Grundlagen der Betriebssysteme*, volume 2-1500 of Lehrbriefe für das Hochschulfernstudium. Dresden, Sachsen, Germany: Zentralstelle für das Hochschulfernstudium des Ministeriums für Hoch- und Fachschulwesen, 1988. URL <http://books.google.de/books?id=-62uPgAACAAJ>.
- 12. Scott Oaks and Henry Wong. *Java Threads*. The Java Series. Upper Saddle River, NJ, USA: Prentice Hall International Inc., Santa Clara, CA, USA: Sun Microsystems Press (SMP), and Reading, MA, USA: Addison-Wesley Professional, 3rd edition, 2004. ISBN 0596007825 and 9780596007829. URL [http://books.google.de/books?id=mB\\_92VqJbsMC](http://books.google.de/books?id=mB_92VqJbsMC).
- 13. James Gosling, William Nelson Joy, Guy Lewis Steele Jr., and Gilad Bracha. *The Java*™ *Language Specification*. The Java Series. Upper Saddle River, NJ, USA: Prentice Hall International Inc., Santa Clara, CA, USA: Sun Microsystems Press (SMP), and Reading, MA, USA: Addison-Wesley Professional, 3rd edition, May 2005. ISBN 0-321-24678-0 and 978-0321246783. URL <http://java.sun.com/docs/books/jls/>.
- 14. Guido Krüger. *Handbuch der Java-Programmierung*. 4. aktualisierte edition. ISBN 3-8273-2361-4 and 3-8273-2447-5. URL <http://www.javabuch.de/>.
- 15. Christian Ullenboom. *Java ist auch eine Insel Programmieren mit der Java Standard Edition Version 6*. Bonn, North Rhine-Westphalia, Germany: Galileo-Press, 6. aktualisierte und erweiterte edition, 2007. ISBN 3-89842-838-9 and 978-3-89842-838-5. URL <http://www.galileocomputing.de/openbook/javainsel6/>.
- 16. Santa Clara, CA, USA: Sun Microsystems, Inc. *Java*™ *2 Platform Standard Edition 5.0 API Specification*, October 19, 2010.
- 17. Timothy John Berners-Lee, R. Fielding, and H. Frystyk. *Hypertext Transfer Protocol HTTP/1.0*, volume 1945 of *Request for Comments (RFC)*. Network Working Group, May 1996. URL <http://tools.ietf.org/html/rfc1945>.
- 18. R. Fielding, J. Gettys, Jeffrey Mogul, H. Frystyk, L. Masinter, P. Leach, and Timothy John Berners-Lee. *Hypertext Transfer Protocol – HTTP/1.1*, volume 2616 of *Request for Comments (RFC)*. Network Working Group, June 1999. URL <http://tools.ietf.org/html/rfc2616>.